# Log into Cyberbanking. Select **Trade Finance** > **Credit Limits Utilization**.

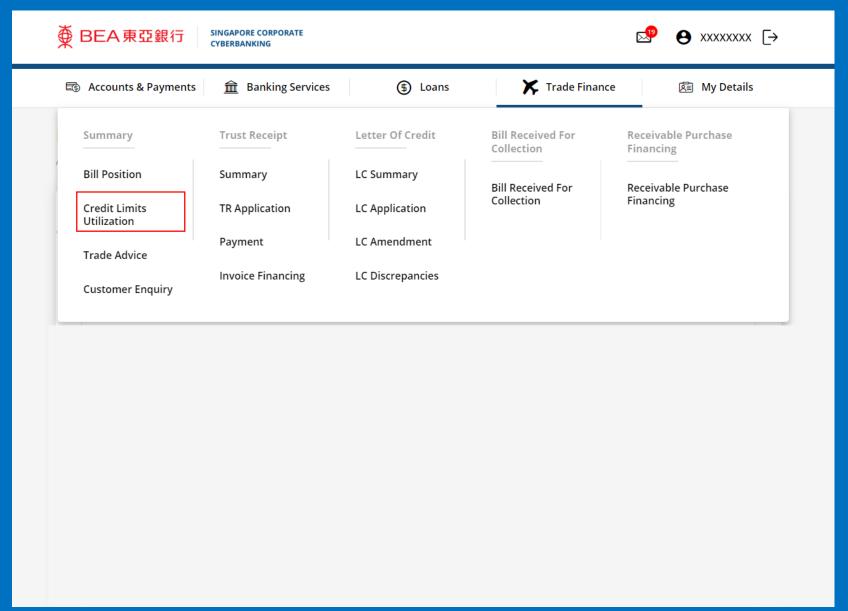

## View Credit Limits Utilization Enquiry.

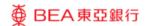

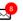

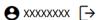

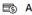

Accounts & Payments

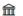

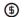

(\$) Loans

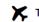

**★** Trade Finance

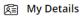

## **Credit Limits Utilization Enquiry**

As at 22 Sep 2022 13:11:40

| Facility Description   | Currency | Credit Limit Amount | Outstanding Amount |
|------------------------|----------|---------------------|--------------------|
| L/C - Sight and Usance | USD      | 15,000,000.00       | 687,021.15         |
| Trust Receipt          | USD      | 15,000,000.00       | 1,777,339.49       |
| Import Total           | USD      | 15,000,000.00       | 2,464,360.64       |
| Total                  | USD      | 15,000,000.00       | 2,464,360.64       |

| _            |   |     |    |        |
|--------------|---|-----|----|--------|
| $c_{\alpha}$ | n | t a | ct | <br>le |

Cyberbanking Enquiry: (65) 6602 7878

General Enquiry: (65) 6602 7702

Location: 60 Robinson Road Singapore 068892

Send Us Your Opinion

### **Useful Links**

About BEA SG

Personal Banking

Corporate Banking

Trade Finance

**Treasury Service** 

#### Others

Rates

FAQ

**Application Forms** 

Detailed User Guide